- ّ معاي الرقم الي Criteria Password Follow
- Length should be between 8 11
- Should include Capital , Small letter and Numbers .
- Shouldn't include any part of your full name .
- Avoid any symbols.

يجب أن يكون طول الرقم الي من ١١-٨ يجب أن يحتوي الرّقم السري على الحروف الكبيرة والصغيرة يجب أن لا يحتوي الرّقم السرّي على أي جزء من اسمك الكامل تجنب إدخال الرموز

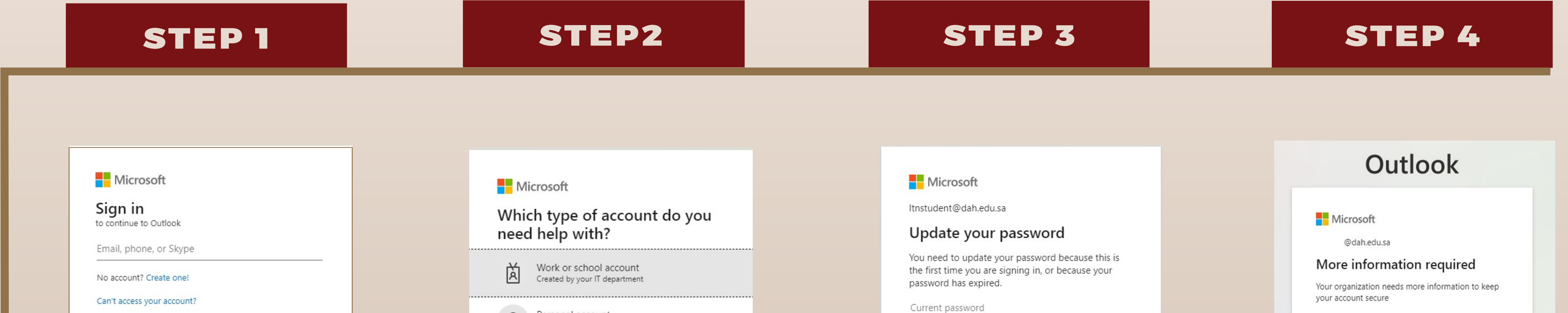

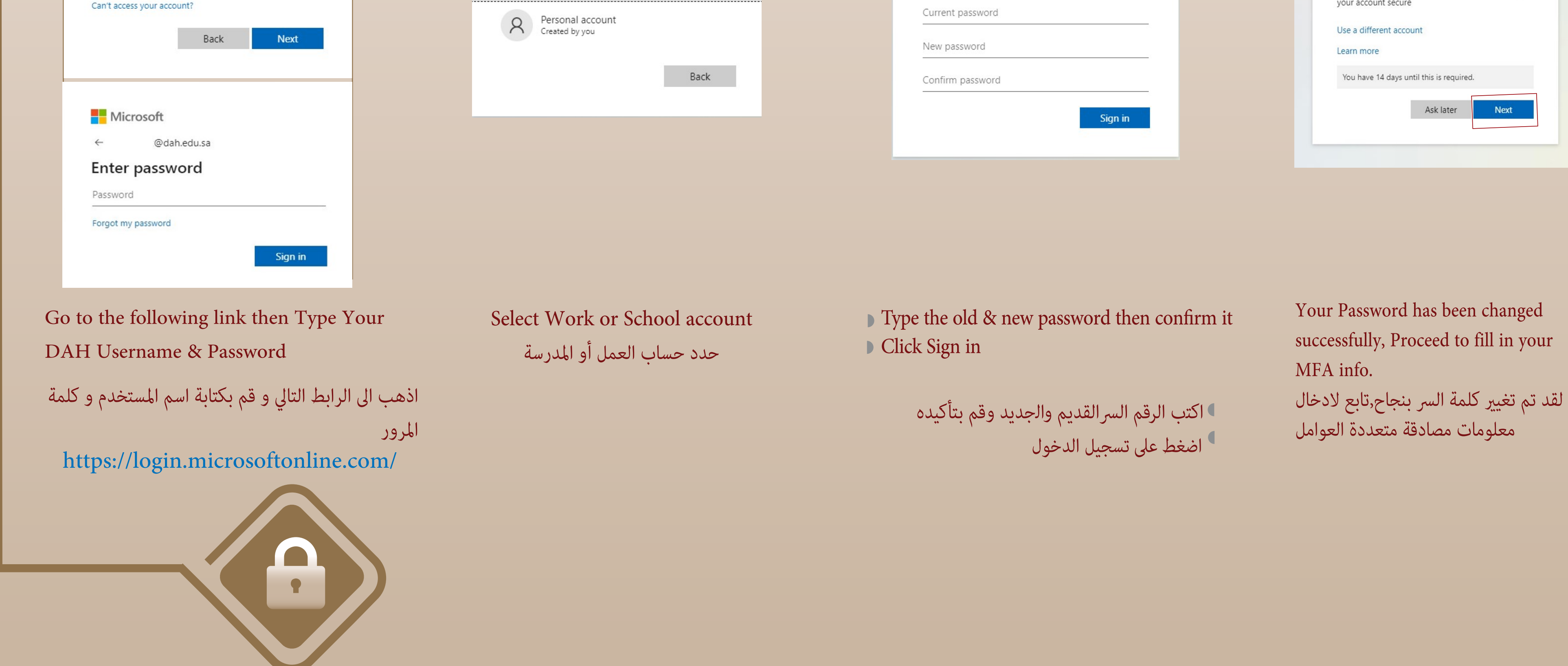

## keep your password safe by ...

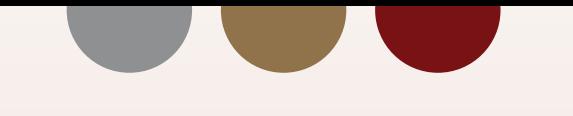

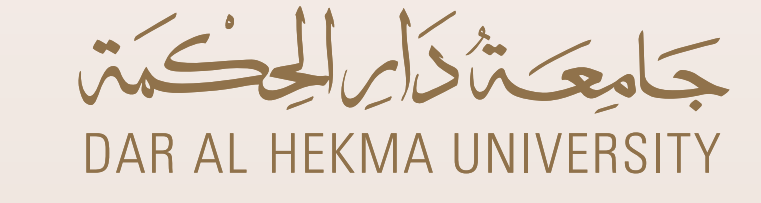

**How to Change your DAH Password** 

 **كيفية تغي كلمة ارور**

**\*Use strong password**

**\*Never share your password with others**

\*Log out from your account after using public computers

## تأكد من الحفاظ على كلمة المرور آمنة وذلك عن طريق . . .

 **استخدم كلمة مرور قوية \* تشارك كلمة ارور الخاصة بك مع اخرين \* تأكد من تسجيل الخروج من حسابك بعد استخدام أجهزة الكمبيوتر العامة \***